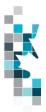

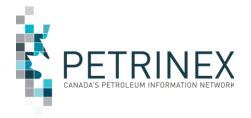

# Learning Aid:

# Allowable Cost Spreadsheet Upload Specifications

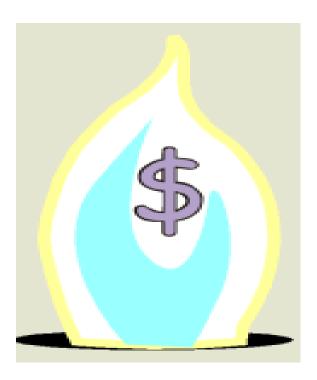

Last Revised: May 2015

By acceptance of the attached material, the requesting party acknowledges that all material released by Petrinex is to be used for the sole purpose as initially stated by the requesting party and as agreed to by Petrinex. This material shall not be used for any other purpose or disclosed to any other party without prior approval by Petrinex.

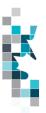

# Table of Contents

| Reference Materials                                          | 3  |
|--------------------------------------------------------------|----|
| Introduction                                                 | 4  |
| Create and Save Data within a Spreadsheet                    | 5  |
| Allowable Costs Worksheet Format – AC1 Setup                 | 8  |
| Allowable Costs Worksheet Format – AC1 Change                | 10 |
| Allowable Costs Worksheet Format – FCC Operator Change       |    |
| Allowable Costs Worksheet Format – AC1 Terminate/Unterminate | 13 |
| Allowable Costs Worksheet Format – AC2                       | 14 |
| Allowable Costs Worksheet Format – AC2 Delete                |    |
| Allowable Costs Worksheet Format – AC3                       |    |
| Allowable Costs Worksheet Format – AC3 Delete                | 20 |
| Allowable Costs Worksheet Format – AC5                       | 21 |
| Allowable Costs Worksheet Format – AC5 Delete                |    |
|                                                              |    |

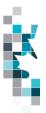

### **Reference Materials**

Before attempting this Learning Aid, it is strongly suggested that you understand the annual allowable cost reporting requirements. The following reference materials will assist you in learning about these reporting requirements.

 Gas Royalty Principles and Procedures (available on the Petrinex Website under Bulletin Board – Ministry of Energy Information Page – DOE Natural Gas Reporting Guidelines)

This Learning Aid is intended as a supplement to the Resource Centre Training Modules. The following training modules will provide you with additional information on Petrinex reporting practices.

• 4.2 - Manage Data Submission – WIP and Batch

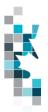

### Introduction

There are two ways that you can submit data to the Registry. You can submit data:

- **Online**. Petrinex's online functionality allows you to enter data that is reported to Petrinex.
- **Batch upload.** In a batch submission, you create data in your internal system, and then upload it to Petrinex. The standard for batch file submission is XML (Extensible Markup Language). You can also create your data in spreadsheets, and upload this data directly to Petrinex. You can only upload data created within a spreadsheet, if that data is saved as a CSV (Comma Separated Values) file.

You may upload annual data in CSV spreadsheets for the following annual work process:

- Allowable Costs (AC1 to AC5) you submit mandatory allowable cost information as required by the Department of Energy (DOE). For more information see the following:
  - DOE Gas Royalty Principles and Procedures;
  - DOE Gas Royalty Information Bulletins;
  - Resource Centre Training Modules:
    - 7.01 Manage AC1: Facility Cost Centre Setup/Change
    - 7.02 Manage Facility Cost Centre Operator Change
    - 7.03 Manage AC2: Capital and Operating Cost Allowance
    - 7.04 Manage AC3: Allowable Cost Reallocations
    - 7.05 Manage AC5: Custom Processing Fees Paid
    - 7.06 Request Allowable Cost Reports
    - 7.07 Query Allowable Costs and Facility Cost Centre

This document provides the information necessary to create the CSV spreadsheets for batch submission to Petrinex for Allowable Costs.

See Job Aid – Spreadsheet Upload Specification for information regarding CSV spreadsheet batch submissions for monthly data submissions.

Each batch upload is considered a "full-form" replacement for the applicable production period. Each upload that you make to the Registry overwrites earlier uploads, so new submissions must include all data for the effected period. If you report additional data after the first submission, then you must resubmit the initial data, along with the new data.

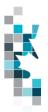

### **Create and Save Data within a Spreadsheet**

You must follow specific rules to create and save data in a spreadsheet for upload to Petrinex. For example, you can only upload data created within a spreadsheet if that data is saved as a CSV (Comma Separated Values) file. Petrinex does not accept data saved as any other format. You may create spreadsheets in any spreadsheet software (such as Microsoft Excel) that can save as a CSV file.

For illustration purposes only, Microsoft Excel conventions are used in the following step-by-step procedures. In this example, we use the terms spreadsheet and worksheet. A worksheet is an individual page that is organized into columns and rows, and is always stored in spreadsheet. A spreadsheet may contain many worksheets. Note: Microsoft Excel refers to spreadsheets as workbooks.

Follow these steps to create, and save data within a spreadsheet before uploading the data to the Registry.

Step 1. Download the worksheet template for the work process data that you want to upload.

To download the worksheet template, complete the following steps.

- a. Go to the Resource Centre website page
- b. Click the Job Aid GCA Spreadsheet Upload Templates

Step 2. Create a new worksheet from the template.

- a. Create a new worksheet within your existing spreadsheet.
- b. Copy the Registry-provided template into your new worksheet, or type the header row from the template into your new worksheet. Row 1, the header row, must contain the column descriptions in your new worksheet.

Note: You may only include one work process per worksheet, but you may include multiple Facility Cost Centres/facilities. The order of the header row must match the order that is specified in the templates for each work process.

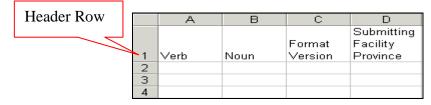

- **Step 3.** Enter the data from your existing spreadsheet into the new worksheet. Starting in Row 2, copy, move, paste, or link the appropriate data from your spreadsheet into the new worksheet.
- **Step 4.** Select/highlight all data on the worksheet. Choose Format Cells Number (tab) and choose Text. Click OK. All data on the worksheet must be in text format prior to saving in .CSV format.
- **Step 5.** Save your new worksheet. You may only save the worksheet in CSV format for upload to Petrinex. Further, only the active worksheet may be saved as a CSV file. Multiple worksheets, within a single spreadsheet, must be saved as individual CSV files, and uploaded separately.

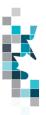

- a. On the File menu, select **Save As**
- b. Type the file name that you want to use
- c. Select the CSV file type
- d. Click Save. The following message appears.

| Microso | ft Office Excel                                                                                                    | ×       |
|---------|----------------------------------------------------------------------------------------------------|---------|
| 1       | The selected file type does not support workbooks that contain multiple sheets.  • To save only the active sheet, click OK. • To save all sheets, save them individually using a different file name for each, or choose a file type that supports multiple solution OK Cancel | sheets. |

e. Click OK to save your active worksheet.

If you were to open this worksheet at this point, you will lose all of the preceeding zero's in any of the data. Example BA Code 0123 would show as 123, Facility Identifier 0000123 would show as 123. If you were to upload this document to Petrinex in this manner it would not be accepted as it would not meet the required schema. Therefore we need to create a worksheet in text to upload.

- a. Open a new Excel worksheet, and click on Data to import your saved worksheet into this new worksheet.
- b. Click "From Text" to open the Import Text file window
- c. Highlight the document that you previously saved and click Import.
- d. This opens the Text Import Wizard:
  - 1. Click the radio button Delimited and click Next
  - 2. Change the radio button under Deliminaters from Tab to Comma and click Next.
  - 3. You will want to change all of the columns to be Text rather than General. To do this Hold down the Shift Key and using the scroll bar on the bottom bring it as far to the right as you can. This will highlight all of the columns.
  - 4. Click the radio button Text
  - 5. Click Finish
  - 6. You are now asked where you want to put the data? Click the radio button Existing Worksheet and click OK.
  - Save the new worksheet in a .csv file format you can overwrite the original if you choose to ensure that you do not try to upload the wrong version.

Large files may be compressed, using the file compression utilities PKZIP or WinZip, or the builtin compression utility within Microsoft XP (referred to as NTFS compression). When using

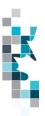

WinZip, files must be compressed in the **Normal** compression mode, as shown below. It is recommended that any files over 5Mg should be zipped.

| Action:                                                   | Password                | Add with wildcards                                                 |
|-----------------------------------------------------------|-------------------------|--------------------------------------------------------------------|
| Add (and replace) files                                   |                         | 10-                                                                |
| <u>C</u> ompression:                                      | Include sub             | folders                                                            |
| Normal                                                    | Save full participation | ith info                                                           |
| waximum (slowest)<br>Normal<br>Fast<br>Super fast<br>None | 🗌 🔲 Reset archi         | if archive attribute is set<br>ve attribute<br>em and hidden files |

Note: only one file can be included in a zipped file.

**Step 6.** Submit the saved worksheet (with the .CSV file extension) to Petrinex. You may only upload one file to Petrinex at a time.

- a. Access Petrinex, using your Web browser.
- b. On the Main Menu, select Data Submission and then Batch Upload.
- c. Type in your CSV file location and name, or use the **Browse** button to locate the file.
- d. Click **Upload**. You will receive an onscreen message indicating if the file is uploaded successfully.
- e. You will receive an e-mail notification detailing the results of the upload when Petrinex has processed the submitted upload.

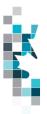

## Allowable Costs Worksheet Format – AC1 Setup

| Spreadsheet<br>Column | Data Element                   | Example Field Content       | <u>Format</u>                     | Required<br>on each<br>row?<br>Y/N | Comment                                                                      |
|-----------------------|--------------------------------|-----------------------------|-----------------------------------|------------------------------------|------------------------------------------------------------------------------|
| A                     | Verb                           | ADD                         |                                   | Y                                  | ADD is the only valid verb                                                   |
| В                     | Noun                           | AC1SETUP                    |                                   | Y                                  | AC1SETUP is the only valid noun                                              |
| С                     | Format Version                 | 001                         | (prefix with 0's)                 | Y                                  | Current is 001                                                               |
| D                     | FCCID                          | N/A                         |                                   | N/A                                | Must be blank for a setup                                                    |
| E                     | FCC Name                       | Pembina Gathering<br>system | Max 60<br>characters              | Y                                  | Name must be supplied when requesting a setup                                |
| F                     | Contact Last Name              | Smith                       |                                   | N                                  | Must be supplied                                                             |
| G                     | Contact First Name             | Mary                        |                                   | N                                  | Must be supplied                                                             |
| Н                     | Contact Phone #                | 4032661234                  |                                   | N                                  | Must be supplied                                                             |
| I                     | Date Prepared                  | 2013-02-28                  | YYYY-MM-DD                        | N                                  | Must be a valid date                                                         |
| J                     | FCC Start Date                 | 2012-05                     | YYYY-MM                           | Y                                  | Must be a valid date                                                         |
| к                     | FCC End Date                   | N/A                         |                                   | N/A                                | This should be left blank for<br>an AC1 setup. Used only<br>when terminating |
| L                     | FCC Type                       | Gathering                   |                                   | Y                                  | Must be field compression, gathering or processing                           |
| М                     | EUB Facility<br>Province/State | AB                          | 2 chars                           | Y                                  | Must be AB                                                                   |
| N                     | EUB Facility Type              | GS                          | 2 chars                           | Y                                  | Must be GS or GP                                                             |
| 0                     | EUB Facility Identifier        | 0001001                     | max 7 digits<br>(prefix with 0's) | Y                                  | Must be a valid EUB facility<br>ID                                           |
| Р                     | Operator Start Date            | 2012-05                     | YYYY-MM                           | N                                  | Must be a valid date                                                         |
| Q                     | Operator End Date              |                             | YYYY-MM                           | N                                  | Must be blank for a setup                                                    |
| R                     | Operator ID                    | 0001001                     | max 7 digits<br>(prefix with 0's) | Y                                  | Must be a valid EUB facility<br>ID                                           |
| S                     | RUL Production Year            | 2012                        | YYYY                              | N                                  | Must be a valid year. Must<br>be filled in if there is a RUL<br>reported     |
| Т                     | RUL                            | 10                          | Max 2 digits                      | N                                  | Must have a corresponding RUL production year                                |
| U                     | Status Production Year         | 2012                        | YYYY                              | N                                  | Must be a valid year. Must<br>be filled in if there is a<br>Status reported  |
| V                     | Status                         | Active                      | Active or Shutin                  | N                                  | Must have a corresponding<br>Status production year                          |
|                       | [                              | 1                           |                                   |                                    |                                                                              |

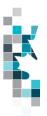

## Allowable Costs Worksheet Format – AC1 Setup – Cont'd

| Spreadsheet   | Data Element                        | Example Field  | Format                            | Required            | Comment                                                                     |
|---------------|-------------------------------------|----------------|-----------------------------------|---------------------|-----------------------------------------------------------------------------|
| <u>Column</u> |                                     | <u>Content</u> |                                   | on each<br>row? Y/N |                                                                             |
| W             | Reported Facility Start<br>Date     | 2012-05        | YYYY-MM                           | N                   | Date the Set of Reported<br>facilities became associated<br>with this FCC   |
| Х             | Reported Facility End<br>Date       | N/A            |                                   | N/A                 | Should be left blank for an AC1 setup                                       |
| Y             | Reported Facility<br>Province/State | AB             | 2 chars                           | N                   | Must be AB                                                                  |
| Z             | Reported Facility Type              | GS             | 2 chars                           | N                   | Must be GS or GP,                                                           |
| AA            | Reported Facility Identifier        | 0004004        | max 7 digits<br>(prefix with 0's) | N                   | Max. 7 digits for a facility.                                               |
| AB            | Ownership Start date                | 2012-05        | YYYY-MM                           | N                   | Must be a valid year month.<br>The date this set of owners<br>are effective |
| AC            | Ownership End date                  | N/A            |                                   | N/A                 | Should be left blank for an AC1 setup                                       |
| AD            | Owner ID                            | XXXX           | Max 4 digits                      | N                   | Must be a valid BA                                                          |
| AE            | Ownership Percentage                | 10.00000       | XXX.XXXXX                         | N                   | Must be > 0 < 100. Sum of all<br>owners must add to 100%                    |
| AF            | Previous FCC                        | XXXXXXXXX      | Max 10 digits                     | N                   | Must be a valid FCC                                                         |

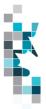

# Allowable Costs Worksheet Format – AC1 Change

| Spreadsheet<br>Column | Data Element                | Example Field Content       | <u>Format</u>        | Required<br>on each<br>row? Y/N | Comment                                                                                      |
|-----------------------|-----------------------------|-----------------------------|----------------------|---------------------------------|----------------------------------------------------------------------------------------------|
| A                     | Verb                        | CHANGE                      |                      | Y                               | CHANGE is the only valid verb                                                                |
| В                     | Noun                        | AC1                         |                      | Y                               | AC1 is the only valid noun                                                                   |
| С                     | Format Version              | 001                         | (prefix with 0's)    | Y                               | Current is 001                                                                               |
| D                     | FCCID                       | XXXXXXXXX                   | Max 10 digits        | Y                               | Must be supplied when requesting a change                                                    |
| E                     | FCC Name                    | Pembina Gathering<br>system | Max 60<br>characters | N                               | Only to be completed when<br>requesting a FCC name change                                    |
| F                     | Contact Last Name           | Smith                       |                      | N                               | Must be supplied in each submission                                                          |
| G                     | Contact First Name          | Mary                        |                      | N                               | Must be supplied in each submission                                                          |
| Н                     | Contact Phone #             | 4032661234                  |                      | N                               | Must be supplied in each submission                                                          |
| l                     | Date Prepared               | 2014-01-01                  | YYYY-MM-DD           | N                               | Must be a valid date                                                                         |
| J                     | FCC Start Date              | N/A                         |                      | N/A                             | This should be left blank for an AC1 change. Used only for a setup, unterminate or terminate |
| К                     | FCC End Date                | N/A                         |                      | N/A                             | This should be left blank for an AC1 change. Used only when terminating                      |
| L                     | FCC Туре                    | Gathering                   |                      | N                               | Only to be completed if requesting a FCC type change                                         |
| М                     | EUB Facility Province/State | N/A                         |                      | N/A                             | This should be left blank for an AC1 change. Used only for a setup                           |
| N                     | EUB Facility Type           | N/A                         |                      | N/A                             | This should be left blank for an AC1 change. Used only for a setup                           |
| 0                     | EUB Facility Identifier     | N/A                         |                      | N/A                             | This should be left blank for an AC1 change. Used only for a setup                           |
| P                     | RUL Production Year         | 2012                        | YYYY                 | Ν                               | Must be a valid year. Must be<br>filled in if there is a RUL<br>reported                     |
| Q                     | RUL                         | 10                          | Max 2 digits         | Ν                               | Must have a corresponding<br>RUL production year                                             |
| R                     | Status Production Year      | 2012                        | YYYY                 | Ν                               | Must be a valid year. Must be<br>filled in if there is a Status<br>reported                  |

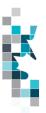

## Allowable Costs Worksheet Format – AC1 Change cont'd

| Spreadsheet<br>Column | Data Element                        | <u>Example</u><br><u>Field</u><br><u>Content</u> | <u>Format</u>                     | Required<br>on each<br>row? Y/N | Comment                                                                                                    |
|-----------------------|-------------------------------------|--------------------------------------------------|-----------------------------------|---------------------------------|----------------------------------------------------------------------------------------------------|
| S                     | Status                              | Active                                           | Active or Shutin                  | N                               | Must have a corresponding<br>Status production year                                                                                       |
| Т                     | Reported Facility Start<br>Date     | 2012-05                                          | YYYY-MM                           | Ν                               | Date the Set of Reported<br>facilities became associated<br>with this FCC                                                                 |
| U                     | Reported Facility End Date          | 2012-12                                          | YYYY-MM                           | N                               | Date the set Reported<br>facilities stop being<br>associated with this FCC                                                                |
| V                     | Reported Facility<br>Province/State | AB                                               | 2 chars                           | N                               | Must be AB                                                                                                    |
| W                     | Reported Facility Type              | GS                                               | 2 chars                           | N                               | Must be GS or GP,                                                                                                    |
| X                     | Reported Facility Identifier        | 0004004                                          | max 7 digits<br>(prefix with 0's) | N                               | Max. 7 digits for a facility.                                                                                                    |
| Y                     | Ownership Start date                | 2013-01                                          | YYYY-MM                           | N                               | Must be a valid year month.<br>The date this set of owners<br>are effective                                                               |
| Z                     | Ownership End date                  | 2013-06                                          | YYYY-MM                           | N                               | Must be a valid year month.<br>The date this set of owners<br>ends. Note: you cannot<br>include multiple owner sets<br>in one submission. |
| AA                    | Owner ID                            | XXXX                                             | max 4 digits                      | N                               | Must be a valid BA                                                                                                    |
| AB                    | Ownership Percentage                | 10.00000                                         | XXX.XXXXX                         | N                               | Must be > 0 < 100. Sum of<br>all owners must add to<br>100%                                                                               |
| AC                    | Previous FCC                        | XXXXXXXXXX                                       | Max 10 digits                     | N                               | Must be a valid FCC                                                                                                    |

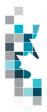

### Allowable Costs Worksheet Format – FCC Operator Change

| Spreadsheet<br>Column | Data element        | Example Field<br>Content | Format            | Required<br>on each<br>row? Y/N | Comments                                                |
|-----------------------|---------------------|--------------------------|-------------------|---------------------------------|---------------------------------------------------------|
| A                     | Verb                | CHANGE                   |                   | Y                               | CHANGE is the only valid verb                           |
| В                     | Noun                | AC10PR                   |                   | Y                               | AC1OPR is the only valid noun                           |
| С                     | Format Version      | 001                      | (prefix with 0's) | Y                               | Current is 001                                          |
| D                     | Operator Start Date | 2014-01                  | YYYY-MM           | Y                               | Year Month the new operator will become effective       |
| E                     | Operator End Date   |                          | YYYY-MM           | N                               | Usually left blank                                      |
| F                     | Current Operator ID | XXXX                     | max 4 digits      | Y                               | Must be a valid BA and must be the current FCC operator |
| G                     | New Operator ID     | XXXX                     | max 4 digits      | Y                               | Must be a valid BA                                      |
| н                     | FCC ID              | XXXXXXXXX                | max 10 digits     | Y                               | Must be a valid FCC ID                                  |
| I                     | Date Prepared       | 2014-02-01               | YYYY-MM-DD        | Y                               | Must be a valid date                                    |

Each file may contain multiple FCC Operator change requests as long as the current operator is the same.

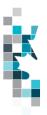

#### Allowable Costs Worksheet Format – AC1 Terminate/Unterminate

| Spreadsheet | Data Element       | Example Field Content | Format               | Required | Comment                                                           |
|-------------|--------------------|-----------------------|----------------------|----------|-------------------------------------------------------------------|
| Column      |                    |                       |                      | on each  |                                                                   |
|             |                    |                       |                      | row? Y/N |                                                                   |
| A           | Verb               | TERMINATE             |                      | Y        | TERMINATE is the only valid verb                                  |
| В           | Noun               | AC1                   |                      | Y        | AC1 is the only valid noun                                        |
| С           | Format Version     | 001                   | (prefix with<br>0's) | Y        | Current is 001                                                    |
| D           | FCCID              | XXXXXXXXX             | Max 10 digits        | Y        | Must be supplied when<br>requesting a terminate or<br>unterminate |
| E           | Contact Last Name  | Smith                 |                      | Y        | Must be supplied in each submission                               |
| F           | Contact First Name | Mary                  |                      | Y        | Must be supplied in each submission                               |
| G           | Contact Phone #    | 4032661234            |                      | Y        | Must be supplied in each submission                               |
| Н           | Date Prepared      | 2014-01-01            | YYYY-MM-DD           | Y        | Must be a valid date                                              |
| Ι           | FCC Start Date     | 2012-01               | YYYY-MM              | Y        | The FCC start date must always be supplied.                       |
| J           | FCC End Date       | 2013-12               | YYYY-MM              | N        | To terminate enter the End date to unterminate leave blank        |

One row for each FCC ID Terminate or Unterminate thus there must be a contact person & prepared date for each row

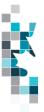

### Allowable Costs Worksheet Format – AC2

|                                     | Allowable oc                     |                       |                      | n - AO                          |                                                                                                    |
|-------------------------------------|----------------------------------|-----------------------|----------------------|---------------------------------|----------------------------------------------------------------------------------------------------|
| <u>Spreadsheet</u><br><u>Column</u> | Data Element                     | Example Field Content | <u>Format</u>        | Required<br>on each<br>row? Y/N | Comment                                                                                                    |
| A                                   | Verb                             | ADD                   |                      | Y                               | ADD is the only valid verb                                                                                                    |
| В                                   | Noun                             | AC2                   |                      | Y                               | AC2 is the only valid noun                                                                                                    |
| С                                   | Format Version                   | 002                   | (prefix with 0's)    | Y                               | Version is 002                                                                                                    |
| D                                   | FCCID                            | XXXXXXXXXX            | Max 10 digits        | Y                               | Must be supplied                                                                                                    |
| E                                   | Production Year                  | 2013                  | YYYY                 | Y                               | Must be supplied                                                                                                    |
| F                                   | Contact Last Name                | Smith                 |                      | N                               | Must be supplied in each submission                                                                                                    |
| G                                   | Contact First Name               | Mary                  |                      | N                               | Must be supplied in each submission                                                                                                    |
| Н                                   | Contact Phone #                  | 4032661234            |                      | N                               | Must be supplied in each submission                                                                                                    |
| I                                   | Date Prepared                    | 2014-04-01            | YYYY-MM-DD           | N                               | Must be a valid date                                                                                                    |
| J                                   | Cum Allowable Cap Open           | 100000                | Max 13 digits        | N                               | No decimals                                                                                                    |
| К                                   | Allow Capital Cost Open          | 100000                | Max 13 digits        | N                               | No decimals                                                                                                    |
| L                                   | Capital<br>Additions/Adjustments | 100000                | Max 13 digits        | N                               | No decimals. Normally this<br>is blank. It should only be<br>used when the FCC is new<br>for a year prior to 2004 and<br>has never submitted an<br>AC2 previously. |
| М                                   | Land                             | 100000                | Max 13 digits        | N                               | No decimals                                                                                                    |
| N                                   | Avg Spare Parts Inventory        | 100000                | Max 13 digits        | N                               | No decimals                                                                                                    |
| 0                                   | Cap<br>AddtnAdjustmntTypeDesc    | Road Maintenance      | Max 40<br>Characters | N                               | Description of type of<br>Capital Addition (1997 -<br>2003 submissions) and/or<br>type of Capital Adjustment<br>(2004 & greater<br>submissions)                    |
| Р                                   | Cap AddtnAdjustmntFCCID          | XXXXXXXXXX            | Max 10 digits        | N                               | Used only for 2004 and greater submissions                                                                                                    |
| Q                                   | Cap Addition Type                | ADDITIONS             | Max 14<br>Characters | N                               | Can be ADDITIONS,<br>DISPOSITIONS,<br>RETIREMENTS,<br>STARTUP,TRANSFERS                                                                                            |
| R                                   | Cap Addition Amt                 | 100000                | Max 13 digits        | N                               | No decimals                                                                                                    |
| L                                   |                                  | L                     | l                    | 1                               |                                                                                                    |

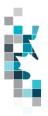

### Allowable Costs Worksheet Format – AC2, Cont'd

| -             | Allowable Cosis                                |                  |                                        | ···-,                      | Contu                                                                                                   |
|---------------|------------------------------------------------|------------------|----------------------------------------|----------------------------|----------------------------------------------------------------------------------------------------|
| Spreadsheet   | Data Element                                   | Example Field    | <u>Format</u>                          | Required                   | Comment                                                                                                 |
| <u>Column</u> |                                                | <u>Content</u>   |                                        | <u>on each</u><br>row? Y/N |                                                                                                    |
| S             | Cap Cost Allowance Alloc<br>BAID               | XXXX             | Max 4 digits                           | N                          | Must be a valid BA                                                                                      |
| Т             | Cap Cost Allowance<br>Distribution Percent     | 100.00000        | Max 8 digits<br>including<br>decimals  | N                          | Max 5 Decimal places                                                                                    |
| U             | Cap Cost Allowable Alloc<br>Fac Prov State     | AB               | 2 characters                           | N                          | Must be AB                                                                                              |
| V             | Cap Cost Allowable Alloc<br>Fac Type           | GP               | 2 characters                           | N                          | Must be valid ERCB facility type.                                                                       |
| W             | Cap Cost Allowable Alloc<br>Fac Identifier     | 1234567          | Max 7 digits<br>(prefix with 0's)      | N                          | Must be a valid ERCB<br>Facility ID                                                                     |
| Х             | Cap Cost Allowable Fac<br>Distribution Percent | 100.00000        | Max 8 digits<br>including<br>decimals  | N                          | Max 5 decimal places. The<br>sum of the Cap Cost<br>Allowable Distribution %<br>must equal zero or 100. |
| Y             | Cap CPAF Unit Value                            | M <sup>3</sup>   | Max 10<br>Characters                   | N                          | Can be M <sup>3</sup> , 10 <sup>3</sup> m <sup>3</sup> or<br>TONNES                                     |
| Z             | Cap Total FCC Throughput                       | 10000.0          | Max 14 digits<br>including<br>decimals | N                          | Max 1 Decimal place                                                                                     |
| AA            | Cap CPAF BA ID                                 | XXXX             | Max 4 digits                           | N                          | Must be a valid BA                                                                                      |
| AB            | Cap CPAF Custom Volume                         | 10000.0          | Max 14 digits<br>including<br>decimals | N                          | Max 1 Decimal place                                                                                     |
| AC            | Std Allowable Op Costs                         | 1000             | Max 13 digits                          | N                          | No decimals                                                                                             |
| AD            | CoGen Utilities                                | 1000             | Max 13 digits                          | N                          | No decimals                                                                                             |
| AE            | GHG Emission Compliance<br>Cost                | 100000           | Max 13 digits                          | N                          | No decimals                                                                                             |
| AF            | Other Allowable Desc                           | Road Maintenance | Maximum 40<br>characters               | N                          |                                                                                                    |
| AG            | Other Allowable Cost                           | 1000             | Max 13 digits                          | N                          | No decimals                                                                                             |
| AH            | Op Cost Allowance Alloc<br>BAID                | XXXX             | Max 4 digits                           | Y                          | Must be a valid BA                                                                                      |

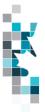

### Allowable Costs Worksheet Format – AC2, Cont'd

| Coroodobest   | Data Flamont                              | Example Field  |                       | Dequired | Comment                                        |
|---------------|-------------------------------------------|----------------|-----------------------|----------|------------------------------------------------|
| Spreadsheet   | Data Element                              | Example Field  | <u>Format</u>         | Required | Comment                                        |
| <u>Column</u> |                                           | <u>Content</u> |                       | on each  |                                                |
|               |                                           |                |                       | row? Y/N |                                                |
| AI            | On Cost Allowance                         | 100.00000      | May O disita          | N        | May 5 Desired places. The                      |
| AI            | Op Cost Allowance<br>Distribution Percent | 100.00000      | Max 8 digits          | IN       | Max 5 Decimal places. The                      |
|               | Distribution Percent                      |                | including<br>decimals |          | sum of the Op Cost<br>Allowance Distribution % |
|               |                                           |                | uecimais              |          |                                                |
|               |                                           |                |                       |          | must equal zero or 100.                        |
| AJ            | Op Cost Allowable Alloc Fac               | AB             | 2 characters          | N        | Must be AB                                     |
|               | Prov State                                |                |                       |          |                                                |
|               |                                           |                |                       |          |                                                |
| AK            | On Cost Allowable Allos Foo               | GP             | 2 characters          | N        | Must he walls FDCD to sility                   |
| AK            | Op Cost Allowable Alloc Fac               | GP             | 2 characters          | IN       | Must be valid ERCB facility                    |
|               | Туре                                      |                |                       |          | type.                                          |
|               |                                           |                |                       |          |                                                |
| AL            | Op Cost Allowable Alloc Fac               | 1234567        | Max 7 digits          | N        | Must be valid ERCB facility                    |
| AL            | Identifier                                | 1234307        | (prefix with 0's)     | IN       | ID.                                            |
|               | Identifier                                |                |                       |          | ID.                                            |
|               |                                           |                |                       |          |                                                |
| AM            | Op Cost Allowable Fac                     | 100.00000      | Max 8 digits          | N        | Max 5 Decimal places. The                      |
| 7 (10)        | Distribution Percent                      | 100.00000      | including             |          | sum of the Op Cost                             |
|               | Distribution refoont                      |                | decimals              |          | Allowable FAC Distribution                     |
|               |                                           |                | acominaio             |          | % must equal zero or 100.                      |
| AN            | Op CPAF Unit Value                        | M <sup>3</sup> | Max 10                | N        | Can be $M^3$ , $10^3 m^3$ or                   |
|               |                                           | IVI            | Characters            |          | TONNES                                         |
|               |                                           |                | Charactere            |          | 1011120                                        |
|               |                                           |                |                       |          |                                                |
| AO            | Op Total FCC Throughput                   | 10000.0        | Max 14 digits         | N        | Max 1 Decimal place                            |
|               |                                           |                | including             |          |                                                |
|               |                                           |                | decimals              |          |                                                |
|               |                                           |                |                       |          |                                                |
| AP            | Op CPAF BAID                              | XXXX           | Max 4 digits          | N        | Must be a valid BA                             |
|               | · · · · · · · · · · · · · · · · · · ·     |                |                       |          | -                                              |
|               |                                           |                |                       |          |                                                |
|               |                                           |                |                       |          |                                                |
| AQ            | Op CPAF Custom Volume                     | 10000.0        | Max 14 digits         | N        | Max 1 Decimal place                            |
|               |                                           |                | including             |          |                                                |
|               |                                           |                | decimals              |          |                                                |
|               |                                           |                |                       |          |                                                |
|               | •                                         |                | •                     |          |                                                |

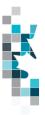

### Allowable Costs Worksheet Format – AC2 Delete

|               |                    |                       |                   |          | -                                        |
|---------------|--------------------|-----------------------|-------------------|----------|------------------------------------------|
| Spreadsheet   | Data Element       | Example Field Content | <u>Format</u>     | Required | Comment                                  |
| <u>Column</u> |                    |                       |                   | on each  |                                          |
|               |                    |                       |                   | row?     |                                          |
|               |                    |                       |                   | Y/N      |                                          |
| A             | Verb               | DELETE                |                   | Y        | DELETE is the only valid<br>verb         |
| В             | Noun               | AC2                   |                   | Y        | AC2 is the only valid noun for deletions |
| С             | Format Version     | 001                   | (prefix with 0's) | Y        | Current is 001                           |
| D             | FCCID              | XXXXXXXXX             | Max 10 digits     | Y        | Must be supplied                         |
| E             | Production Year    | 2013                  | YYYY              | Y        | Must be supplied                         |
| F             | Contact Last Name  | Smith                 |                   | Y        | Must be supplied in each submission      |
| G             | Contact First Name | Mary                  |                   | Y        | Must be supplied in each submission      |
| Н             | Contact Phone #    | 4032661234            |                   | Y        | Must be supplied in each submission      |
| I             | Date Prepared      | 2014-04-011           | YYYY-MM-DD        | Y        | Must be a valid date                     |

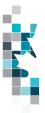

# Allowable Costs Worksheet Format – AC3

| <u>Spreadsheet</u><br><u>Column</u> | <u>Data Element</u>                                  | Example Field Content | <u>Format</u>                         | Required<br>on each<br>row?<br>Y/N | Comment                                        |
|-------------------------------------|------------------------------------------------------|-----------------------|---------------------------------------|------------------------------------|------------------------------------------------|
| A                                   | Verb                                                 | ADD                   |                                       | Y                                  | ADD is the only valid verb                     |
| В                                   | Noun                                                 | AC3                   |                                       | Y                                  | AC3 is the only valid noun                     |
| С                                   | Format Version                                       | 002                   | (prefix with 0's)                     | Y                                  | Version is 002                                 |
| D                                   | FCCID                                                | XXXXXXXXXX            | Max 10 digits                         | Y                                  | Must be supplied                               |
| E                                   | From BA ID                                           | ABCD                  | Max 4 digits                          | N                                  | Must be a valid BA. This is the submitting BA. |
| F                                   | Production Year                                      | 2013                  | YYYY                                  | Y                                  | Must be supplied                               |
| G                                   | Contact Last Name                                    | Smith                 |                                       | N                                  | Must be supplied in each submission            |
| Н                                   | Contact First Name                                   | Mary                  |                                       | N                                  | Must be supplied in each submission            |
| I                                   | Contact Phone #                                      | 4032661234            |                                       | N                                  | Must be supplied in each submission            |
| J                                   | Date Prepared                                        | 2014-05-01            | YYYY-MM-DD                            | N                                  | Must be a valid date                           |
| К                                   | Cap Cost Allowance<br>Realloc From Fac Prov<br>State | AB                    | 2 characters                          | N                                  | Must be AB                                     |
| L                                   | Cap Cost Allowance<br>Realloc From Fac Type          | GP                    | 2 characters                          | N                                  | Must be valid ERCB GP or GS.                   |
| М                                   | Cap Cost Allowance<br>Realloc From Fac<br>Identifier | 1234567               | Max 7 digits<br>(prefix with 0's)     | N                                  | Must be valid ERCB facility ID.                |
| N                                   | Cap Cost Allowance<br>Realloc To Fac Prov<br>State   | AB                    | 2 characters                          | N                                  | Must be AB                                     |
| 0                                   | Cap Cost Allowance<br>Realloc To Fac Type            | GP                    | 2 characters                          | N                                  | Must be valid ERCB GP or GS.                   |
| Р                                   | Cap Cost Allowance<br>Realloc To Fac Identifier      | 1234567               | Max 7 digits<br>(prefix with 0's)     | N                                  | Must be valid ERCB facility ID.                |
| Q                                   | Cap Cost Realloc to BA<br>ID                         | EFGH                  | Max 4 digits                          | N                                  | Must be a valid BA.                            |
| R                                   | Cap Cost Realloc<br>Percentage                       | 50.00000              | Max 8 digits<br>including<br>decimals | N                                  | Max 5 Decimal places                           |
| S                                   | Op Cost Allowance<br>Realloc From Fac Prov<br>State  | AB                    | 2 characters                          | N                                  | Must be AB                                     |
| Т                                   | Op Cost Allowance<br>Realloc From Fac Type           | GP                    | 2 characters                          | N                                  | Must be valid ERCB GP or GS.                   |
| U                                   | Op Cost Allowance<br>Realloc From Fac<br>Identifier  | 1234567               | Max 7 digits<br>(prefix with 0's)     | N                                  | Must be valid ERCB facility ID.                |

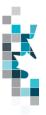

## Allowable Costs Worksheet Format – AC3 Cont'd

|                    | 1                                              | r             |                                       |          | 1                               |
|--------------------|------------------------------------------------|---------------|---------------------------------------|----------|---------------------------------|
| <u>Spreadsheet</u> | Data Element                                   | Example Field | Format                                | Required | Comment                         |
| Column             |                                                | Content       |                                       | on each  |                                 |
|                    |                                                |               |                                       | row? Y/N |                                 |
| V                  | Op Cost Allowance Realloc<br>To Fac Prov State | AB            | 2 characters                          | N        | Must be AB                      |
| W                  | Op Cost Allowance Realloc<br>To Fac Type       | GP            | 2 characters                          | N        | Must be valid ERCB GP or GS.    |
| X                  | Op Cost Allowance Realloc<br>To Fac Identifier | 1234567       | Max 7 digits<br>(prefix with 0's)     | N        | Must be valid ERCB facility ID. |
| Y                  | Op Cost Realloc To BAID                        | ABCD          | Max 4 digits                          | N        | Must be a valid BA.             |
| Z                  | Op Cost Realloc<br>Percentage                  | 50.00000      | Max 8 digits<br>including<br>decimals | N        | Max 5 Decimal places            |

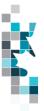

### Allowable Costs Worksheet Format – AC3 Delete

|               |                    |                       | _                 |                 |                             |
|---------------|--------------------|-----------------------|-------------------|-----------------|-----------------------------|
| Spreadsheet   | Data Element       | Example Field Content | <u>Format</u>     | <u>Required</u> | Comment                     |
| <u>Column</u> |                    |                       |                   | on each         |                             |
|               |                    |                       |                   | row?            |                             |
|               |                    |                       |                   | Y/N             |                             |
| Α             | Verb               | DELETE                |                   | Y               | DELETE is the only valid    |
|               |                    |                       |                   |                 | verb                        |
| В             | Noun               | AC3                   |                   | Y               | AC3 is the only valid noun  |
|               |                    |                       |                   |                 | for deletions               |
| С             | Format Version     | 001                   | (prefix with 0's) | Y               | Current is 001              |
| _             |                    |                       | . ,               |                 |                             |
| D             | FCCID              | XXXXXXXXX             | Max 10 digits     | Y               | Must be supplied            |
| E             | From BA ID         | ABCD                  | Max 4 digits      | Y               | Must be a valid BA. This is |
|               |                    |                       | -                 |                 | the submitting BA.          |
| F             | Production Year    | 2013                  | YYYY              | Y               | Must be supplied            |
| G             | Contact Last Name  | Smith                 |                   | Y               | Must be supplied in each    |
|               |                    |                       |                   |                 | submission                  |
| Н             | Contact First Name | Mary                  |                   | Y               | Must be supplied in each    |
|               |                    |                       |                   |                 | submission                  |
|               |                    |                       |                   |                 |                             |
| I             | Contact Phone #    | 4032661234            |                   | Y               | Must be supplied in each    |
|               |                    |                       |                   |                 | submission                  |
| J             | Date Prepared      | 2014-06-01            | YYYY-MM-DD        | Y               | Must be a valid date        |

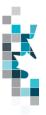

| Allowable Costs worksheet Format – AC5 |                                         |                          |                                   |                                 |                                     |  |  |
|----------------------------------------|-----------------------------------------|--------------------------|-----------------------------------|---------------------------------|-------------------------------------|--|--|
| <u>Spreadsheet</u><br><u>Column</u>    | <u>Data Element</u>                     | Example Field<br>Content | <u>Format</u>                     | Required<br>on each<br>row? Y/N | Comment                             |  |  |
| А                                      | Verb                                    | ADD                      |                                   | Y                               | ADD is the only valid verb          |  |  |
| В                                      | Noun                                    | AC5                      |                                   | Y                               | AC5 is the only valid noun          |  |  |
| С                                      | Format Version                          | 002                      | (prefix with 0's)                 | Y                               | Version is 002                      |  |  |
| D                                      | BA ID                                   | ABCD                     | 4 Characters                      | Y                               | Must be a valid BA                  |  |  |
| E                                      | Production Year                         | 2013                     | YYYY                              | Y                               | Must be supplied                    |  |  |
| F                                      | Contact Last Name                       | Smith                    |                                   | N                               | Must be supplied in each submission |  |  |
| G                                      | Contact First Name                      | Mary                     |                                   | N                               | Must be supplied in each submission |  |  |
| Н                                      | Contact Phone #                         | 4032661234               |                                   | N                               | Must be supplied in each submission |  |  |
| I                                      | Date Prepared                           | 2014-04-01               | YYYY-MM-DD                        | N                               | Must be a valid date                |  |  |
| J                                      | Custom Proc Fees Paid<br>Fac Prov State | AB                       | 2 characters                      | N                               | Must be AB                          |  |  |
| К                                      | Custom Proc Fees Paid<br>Fac Type       | GS                       | 2 characters                      | N                               | Must be a GS or GP                  |  |  |
| L                                      | Custom Proc Fees Paid<br>Fac Identifier | 0001001                  | max 7 digits (prefix<br>with 0's) | N                               | Must be a valid EUB facility II     |  |  |
| Μ                                      | Custom Proc Fee Paid                    | 100000                   | Max 13 digits                     | N                               | No decimals                         |  |  |

#### Allowable Costs Worksheet Format – AC5

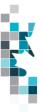

### Allowable Costs Worksheet Format – AC5 Delete

|                    |                    |                       |                   |            | 1                          |
|--------------------|--------------------|-----------------------|-------------------|------------|----------------------------|
| <u>Spreadsheet</u> | Data Element       | Example Field Content | <u>Format</u>     | Required   | Comment                    |
| <u>Column</u>      |                    |                       |                   | on each    |                            |
|                    |                    |                       |                   | row?       |                            |
|                    |                    |                       |                   | <u>Y/N</u> |                            |
| А                  | Verb               | DELETE                |                   | Y          | DELETE is the only valid   |
|                    |                    |                       |                   |            | verb                       |
| В                  | Noun               | AC5                   |                   | Y          | AC5 is the only valid noun |
|                    |                    |                       |                   |            | for deletions              |
| С                  | Format Version     | 001                   | (mastic with Ole) | Y          | Current is 001             |
| C                  | Format version     | 001                   | (prefix with 0's) | Ŷ          | Current is 001             |
| D                  | BA ID              | ABCD                  | Max 4             | Y          | Must be a valid BA         |
|                    |                    |                       | Characters        |            |                            |
|                    |                    |                       |                   |            |                            |
| E                  | Production Year    | 2013                  | YYYY              | Y          | Must be supplied           |
| F                  | Contact Last Name  | Smith                 |                   | Y          | Must be supplied in each   |
|                    |                    |                       |                   |            | submission                 |
|                    |                    |                       |                   |            |                            |
| G                  | Contact First Name | Mary                  |                   | Y          | Must be supplied in each   |
|                    |                    |                       |                   |            | submission                 |
|                    |                    |                       |                   |            |                            |
| Н                  | Contact Phone #    | 4032661234            |                   | Y          | Must be supplied in each   |
|                    |                    |                       |                   |            | submission                 |
| I                  | Date Prepared      | 2014-05-01            | YYYY-MM-DD        | Y          | Must be a valid date       |